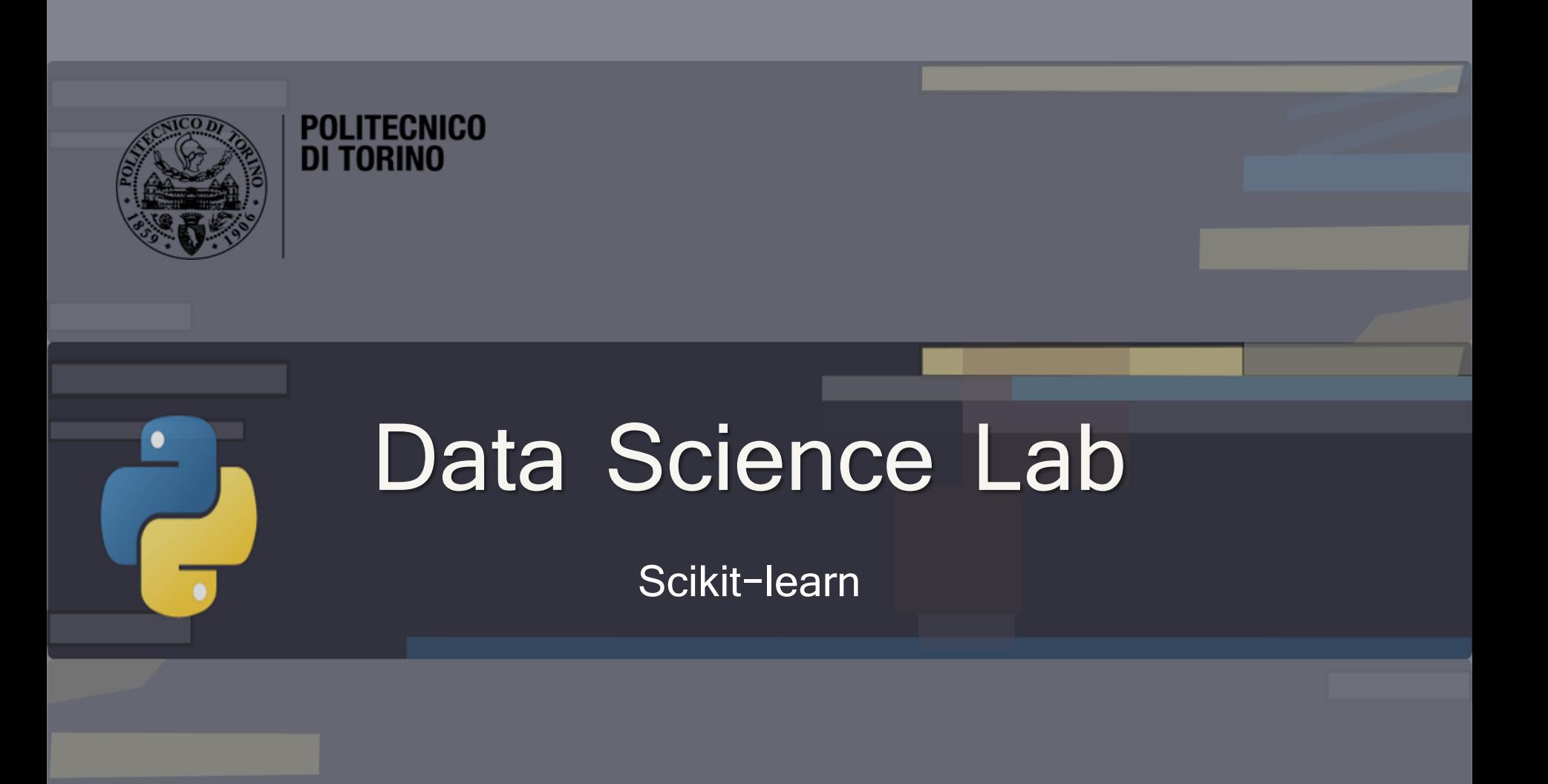

DataBase and Data Mining Group **Andrea Pasini, Elena Baralis** Andrea Pasini, Elena Baralis

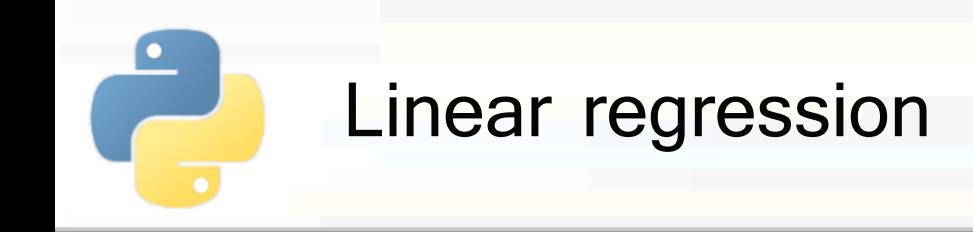

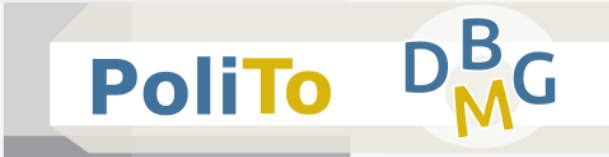

**Similar Company** 

**Example 2** Linear model to predict a single real value based on some input features

$$
f(x) = wx + w_0 = w_1x_1 + w_2x_2 + ... + w_nx_n + w_0
$$

20

 $\frac{1}{2}$ 

4

6

8

 $10<sup>°</sup>$ 

**• Simple linear regression (1 input feature)** 

$$
f(\mathbf{x}) = w_1 x_1 + w_0
$$

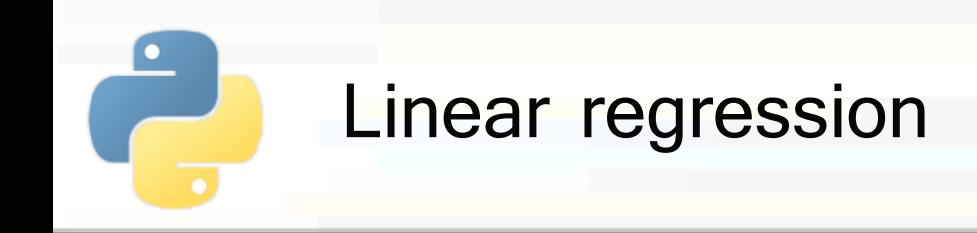

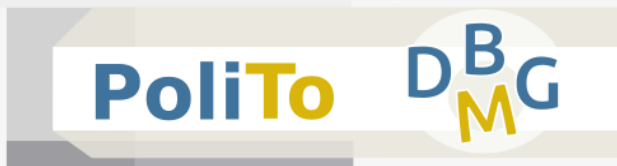

### Regression with Scikit-learn

```
from sklearn.linear_model import LinearRegression
reg = LinearRegression(fit_intercept = True)
reg.fit(X_train, y_train)
y_test_pred = reg.predict(X_test)
```
The hyperparameter **fit\_intercept** specifies whether the intercept will be computed during training Default is True

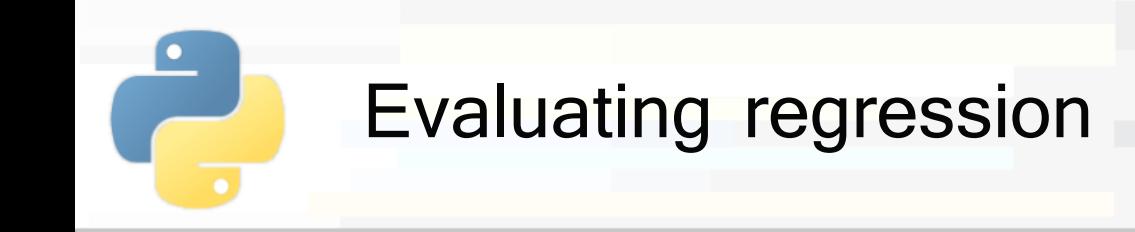

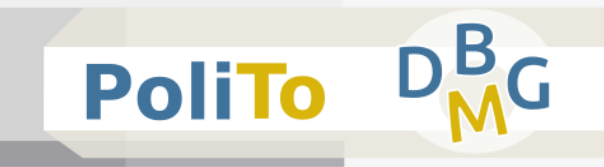

- Evaluation metrics for regression:
	- MAE (Mean Absolute Error)
	- **MSE (Mean Squared Error)**
	- **R2**
- Evaluated by comparing the two vectors
	- **•** y test  $(y)$ : the expected result (**ground truth**)
	- **P** y\_test\_pred  $(\hat{y})$ : the prediction made by your model

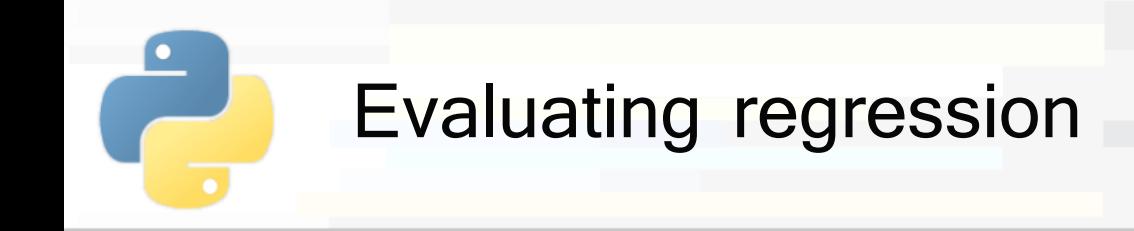

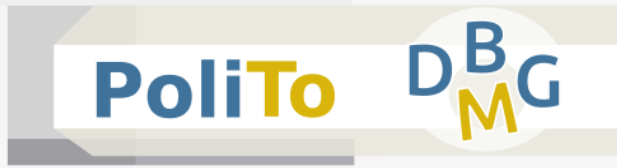

## ■ MAE (Mean Absolute Error)

$$
MAE = \frac{1}{n} \sum_{i} |y_i - \widehat{y}_i|
$$

■ MSE (Mean Squared Error)

$$
MSE = \frac{1}{n} \sum_{i} (y_i - \widehat{y_i})^2
$$

- Both positive numbers
	- MSE tends to penalize less errors close to 0

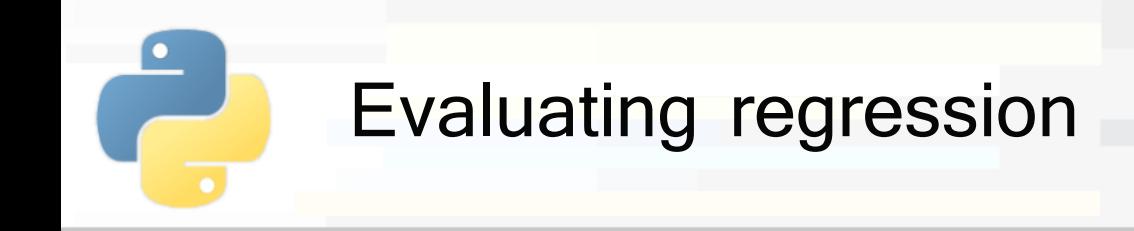

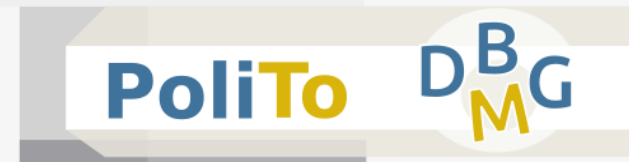

# ■ R2 (R squared)

It represents the proportion of variance explained by the predictions

$$
R2 = 1 - \frac{MSE}{std^2}
$$

- R2 is close to 1 when you have good predictions
- R2 **negative** or **close to 0** means wrong predictions

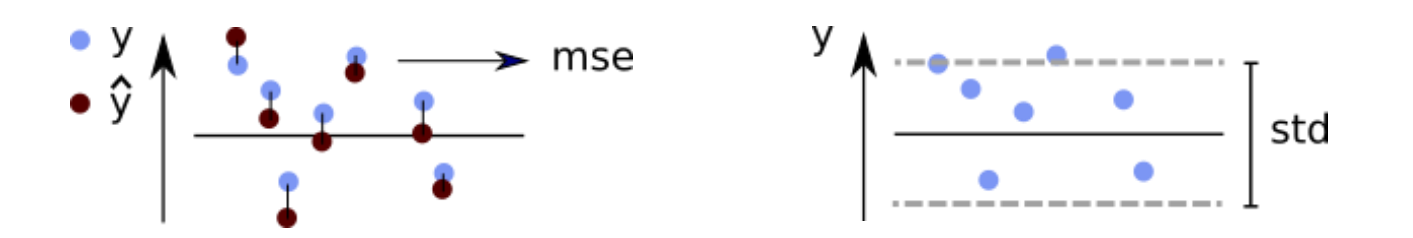

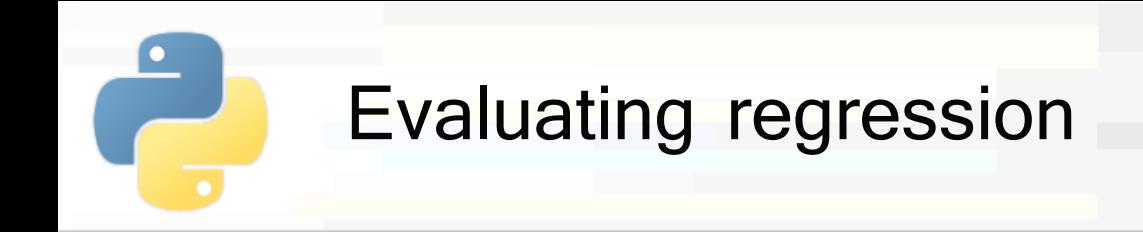

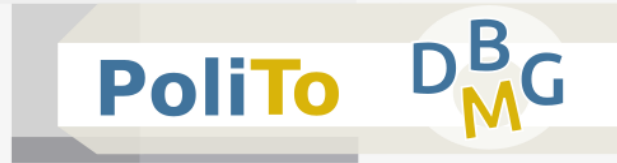

### **Exaluating regression with Scikit-learn**

```
from sklearn.metrics import r2_score
from sklearn.metrics import mean_absolute_error
```

```
from sklearn.metrics import mean_squared_error
```

```
# Compute R2, MAE and MSE:
r2 = r2 score(y test, y test pred)
mae = mean_absolute_error(y_test, y_test_pred)
mse = mean squared error(y test, y test pred)
```
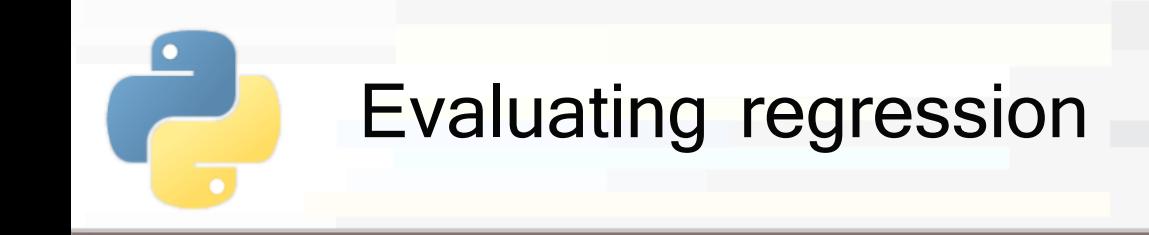

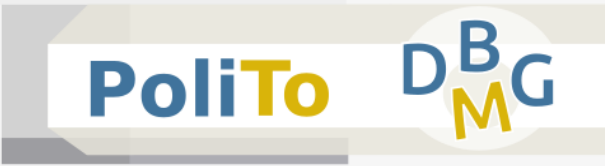

Evaluation with cross val score()

```
from sklearn.model_selection import cross_val_score
```

```
reg = LinearRegression()
```

```
r2 = cross_val_score(reg, X, y, cv=5, scoring='r2')
```
### Parameters:

- $cv =$  number of partitions for cross-validation
- $s$  scoring = scoring function for the evaluation

**E.g. 'r2', 'neg mean squared error'** 

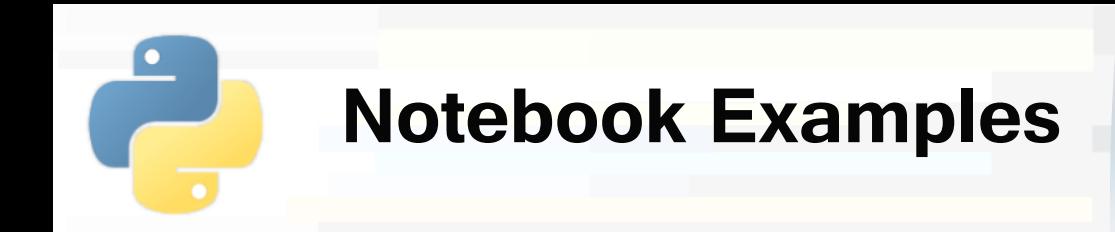

- **3c-Scikitlearn-Linear-Regression.ipynb**
	- **1. Simple linear regression**
	- **2. Linear regression with multiple input features**

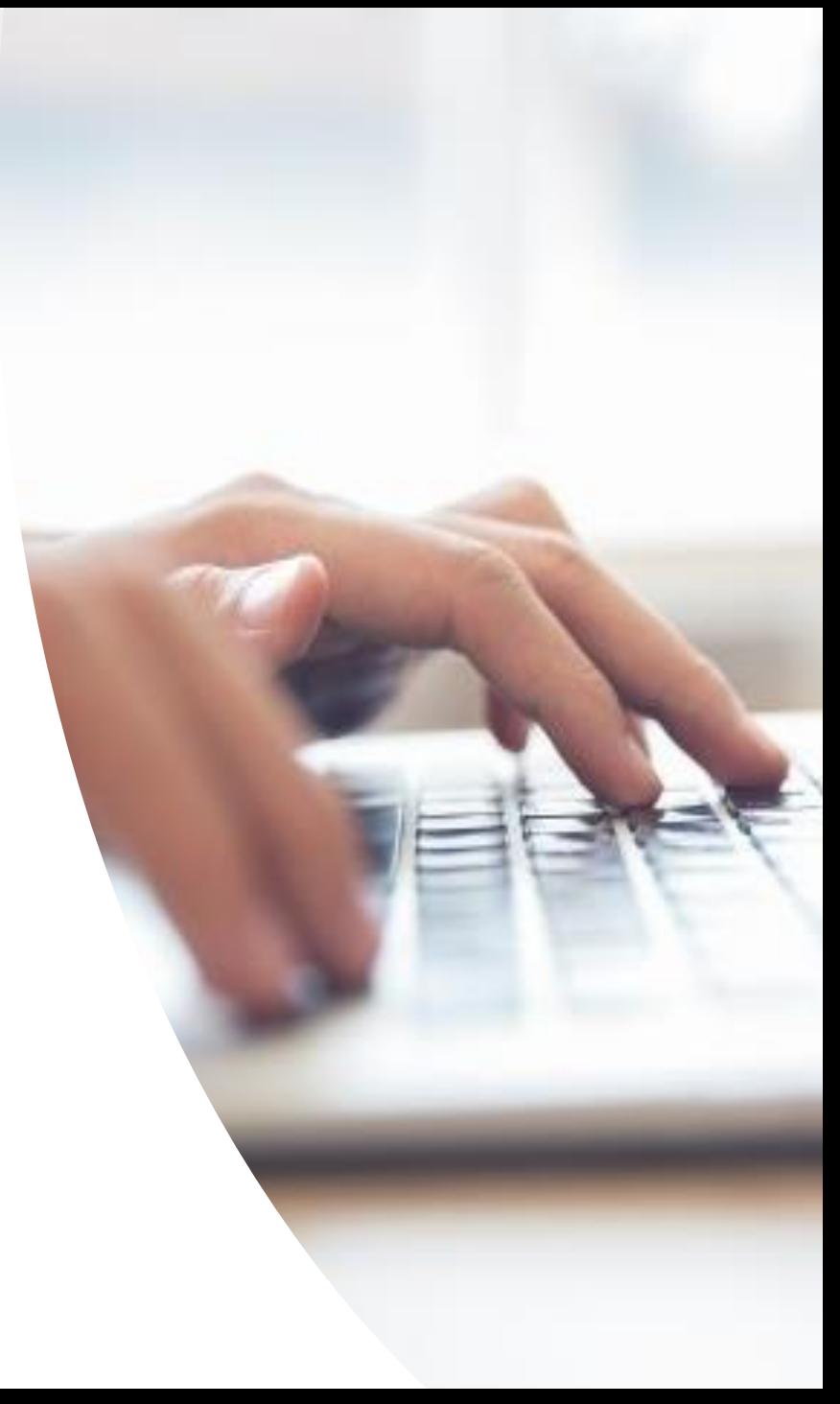

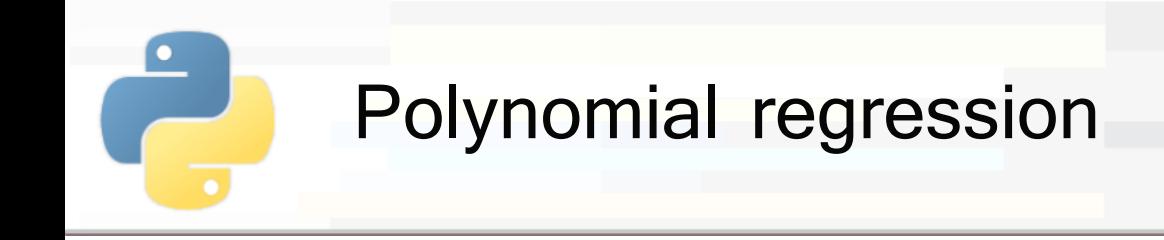

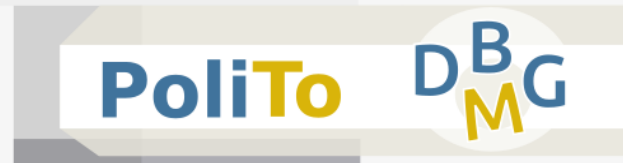

When data do not follow a linear trend, you can try to use polynomial regression

## ■ It consists of:

- **E** Computing new **features** that are power functions of the input features
- **E** Applying **linear** regression on these new features

Polynomial regression

\n

| Example                                                                                                    | \n $\begin{array}{c}\n \begin{array}{c}\n \begin{array}{c}\n \text{w} \\  \text{w} \\  \text{w} \\  \text{w} \\  \text{w} \\  \text{w} \\  \end{array}\n \end{array}$ \n |
|----------------------------------------------------------------------------------------------------|----------------------------------------------------------------------------------------------------|
| input vector = [x <sub>1</sub> , x <sub>2</sub> ]\n                                                                                                    |                                                                                                    |
| degree(2) features = [x <sub>1</sub> , x <sub>2</sub> , x <sub>1</sub> <sup>2</sup> , x <sub>2</sub> <sup>2</sup> , x <sub>1</sub> <sup>2</sup> ]\n                                                                               |                                                                                                    |
| f(x) = w <sub>1</sub> x <sub>1</sub> + w <sub>2</sub> x <sub>2</sub> + w <sub>3</sub> x <sub>1</sub> <sup>2</sup> + w <sub>4</sub> x <sub>2</sub> <sup>2</sup> + w <sub>5</sub> x <sub>1</sub> x <sub>2</sub> \n    \end{array}\n |                                                                                                    |

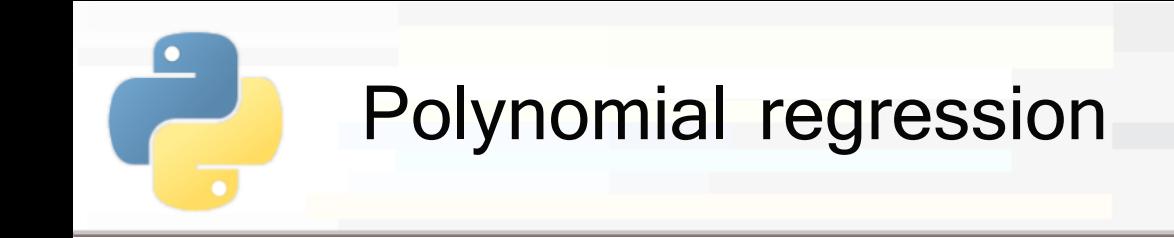

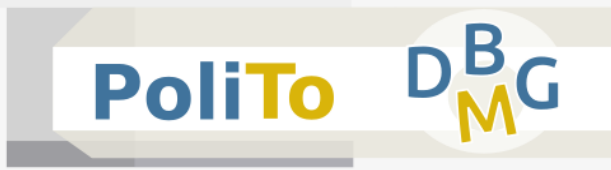

## **Extracting polynomial features**

```
from sklearn.preprocessing import PolynomialFeatures
poly = PolynomialFeatures(5)
X poly = poly. fit transform(X)
```
- **Return value:** 
	- A 1D **Numpy array** with the new features matrix
	- **The maximum degree** of the computed features is passed as parameter of PolynomialFeatures()

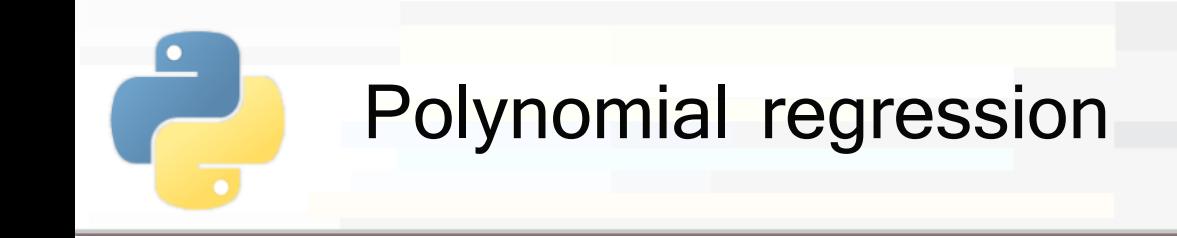

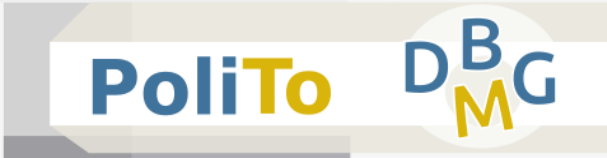

## **Building a pipeline** with polynomial features and linear regression

```
from sklearn.pipeline import make_pipeline
reg = make pipeline(PolynomialFeatures(5), LinearRegression())
reg.fit(X_train, y_train)
y test pred = ret.predict(X test)
```
**• Pipelines are objects that allow concatenating** multiple Scikit-learn models

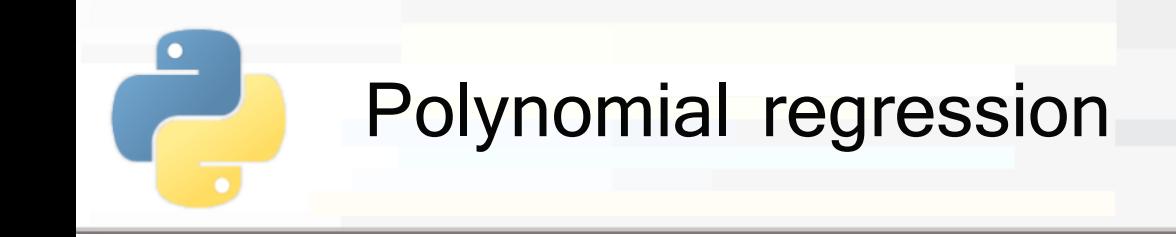

- Higher polynomial degree means higher **capacity** of your model, but ...
	- Pay attention to not **overfit** your data
	- **Overfitting occurs in these cases when you have few** samples and a model that has high capacity

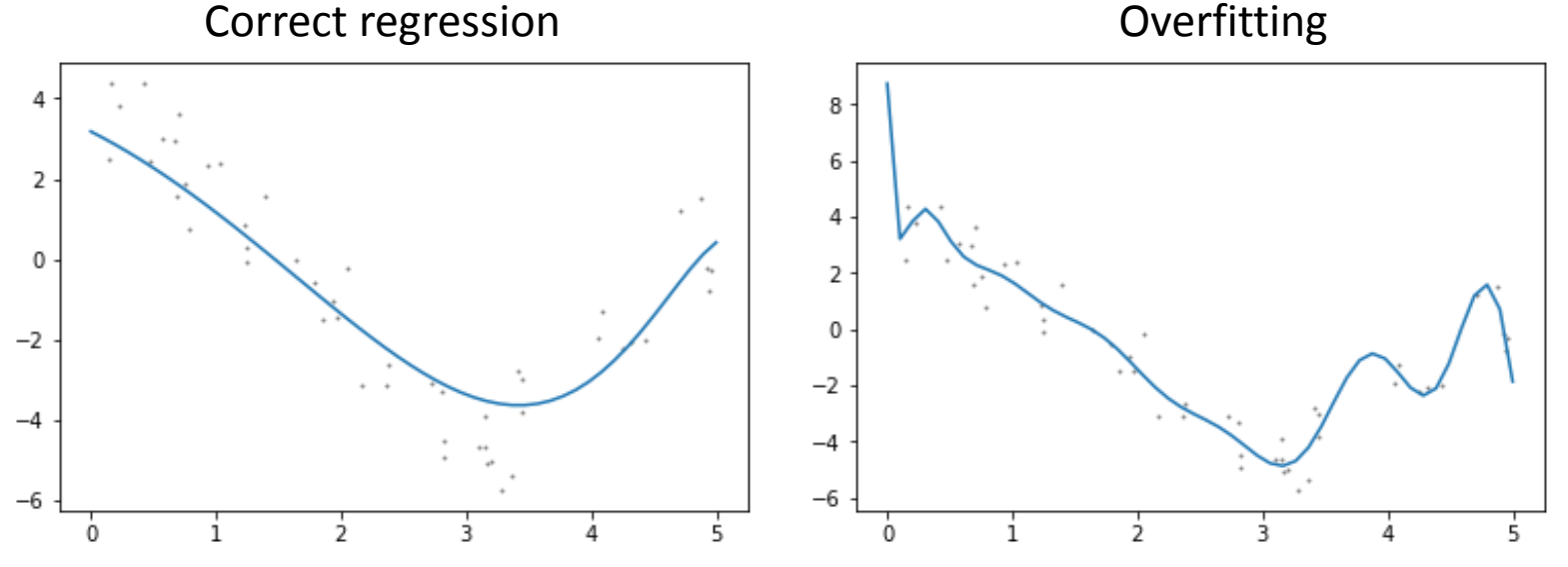

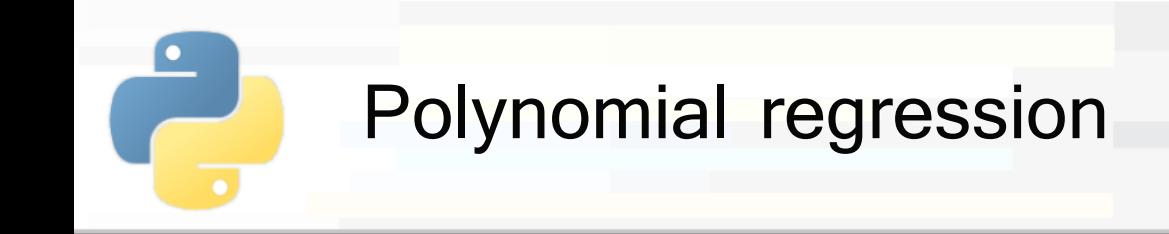

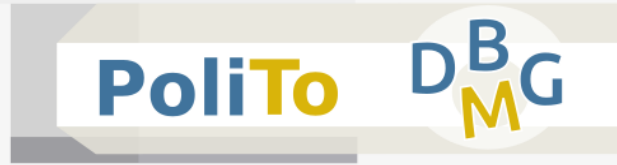

- To avoid this form of overfitting
	- Use more training data (if possible)
	- Use lower model complexity (capacity)
	- **Use regularization techniques** 
		- **E.g. Ridge, Lasso**

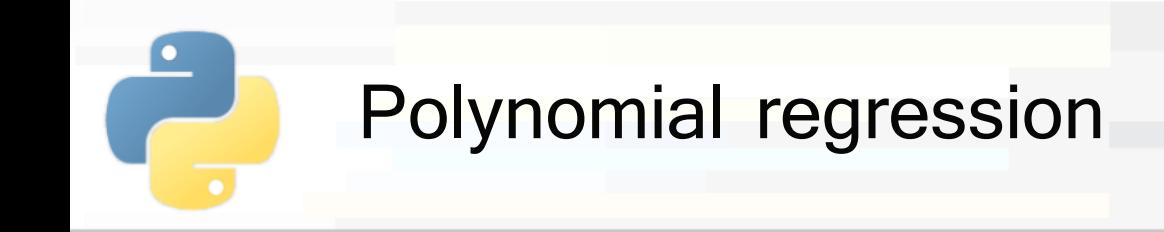

- **Ridge** and Lasso are two techniques for training a linear regression (or a linear regression with polynomial features)
- **They try to assign values closer to zero** to the coefficients assigned to features that are not useful for the regression
- **This effect can decrease the complexity** of the model when necessary

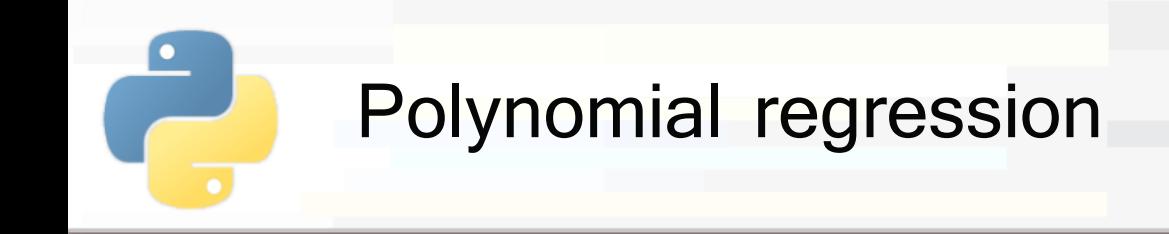

- When training normal linear regression you **minimize the MSE** to compute the coefficients
- When training Ridge you minimize

$$
MSE + \alpha(\sum_{i} w_i^2)
$$

■ When training **Lasso** you minimize

$$
MSE + \alpha(\sum_{i} |w_{i}|)
$$

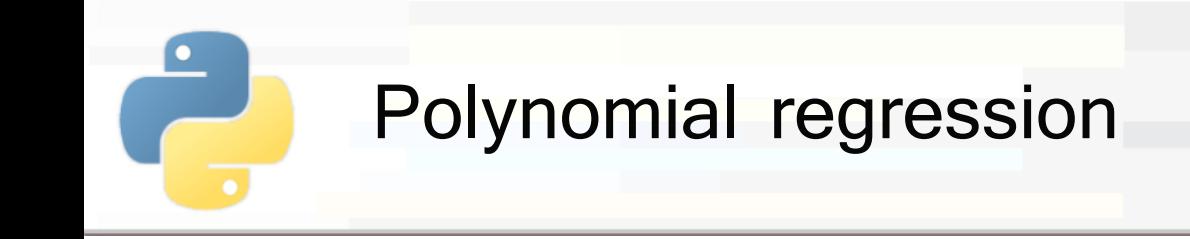

**Ridge** tends to lower uniformly all the coefficients

Coefficients already close to 0 do not affect the sum of **squares**

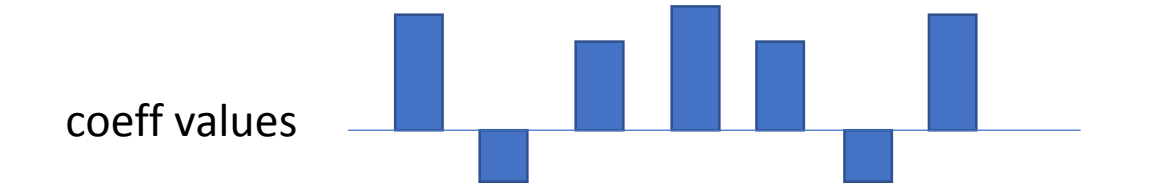

- Lasso tends to assign values very close to zero to **some** coefficients (feature selection)
	- Even smaller coefficients affect the sum

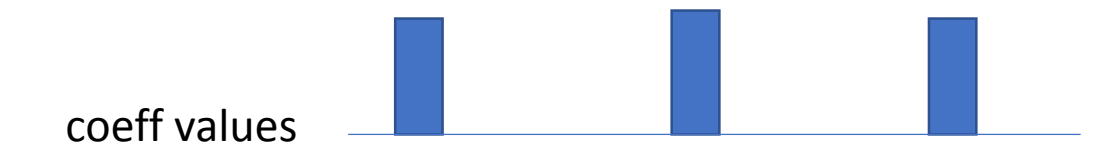

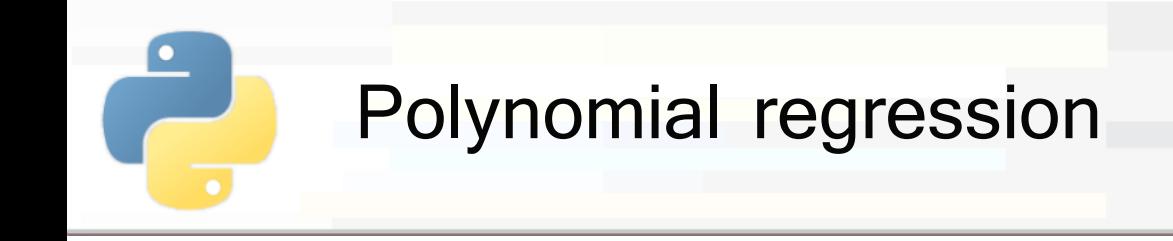

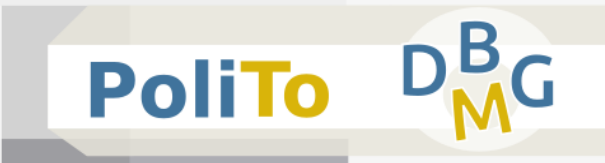

## ▪ **Ridge:**

**from** sklearn.linear\_model **import** Ridge

```
reg = Ridge(alpha=0.5)
```
#### ▪ **Lasso:**

**from** sklearn.linear\_model **import** Lasso

 $reg = Lasso(alpha=0.5)$ 

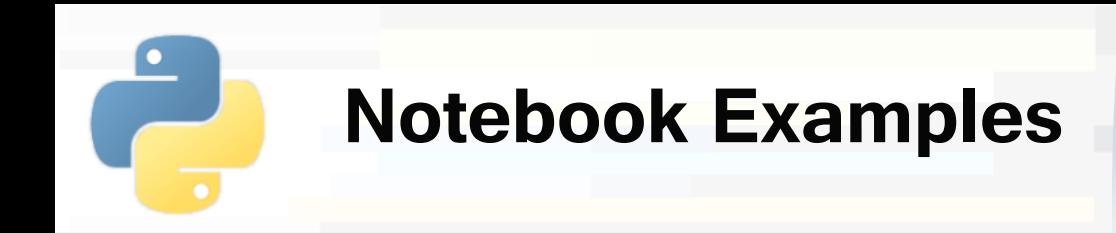

- **3d-Scikitlearn-Polynomial-Regression.ipynb**
	- **1. Polynomial regression**
	- **2. Overfitting and regularization**

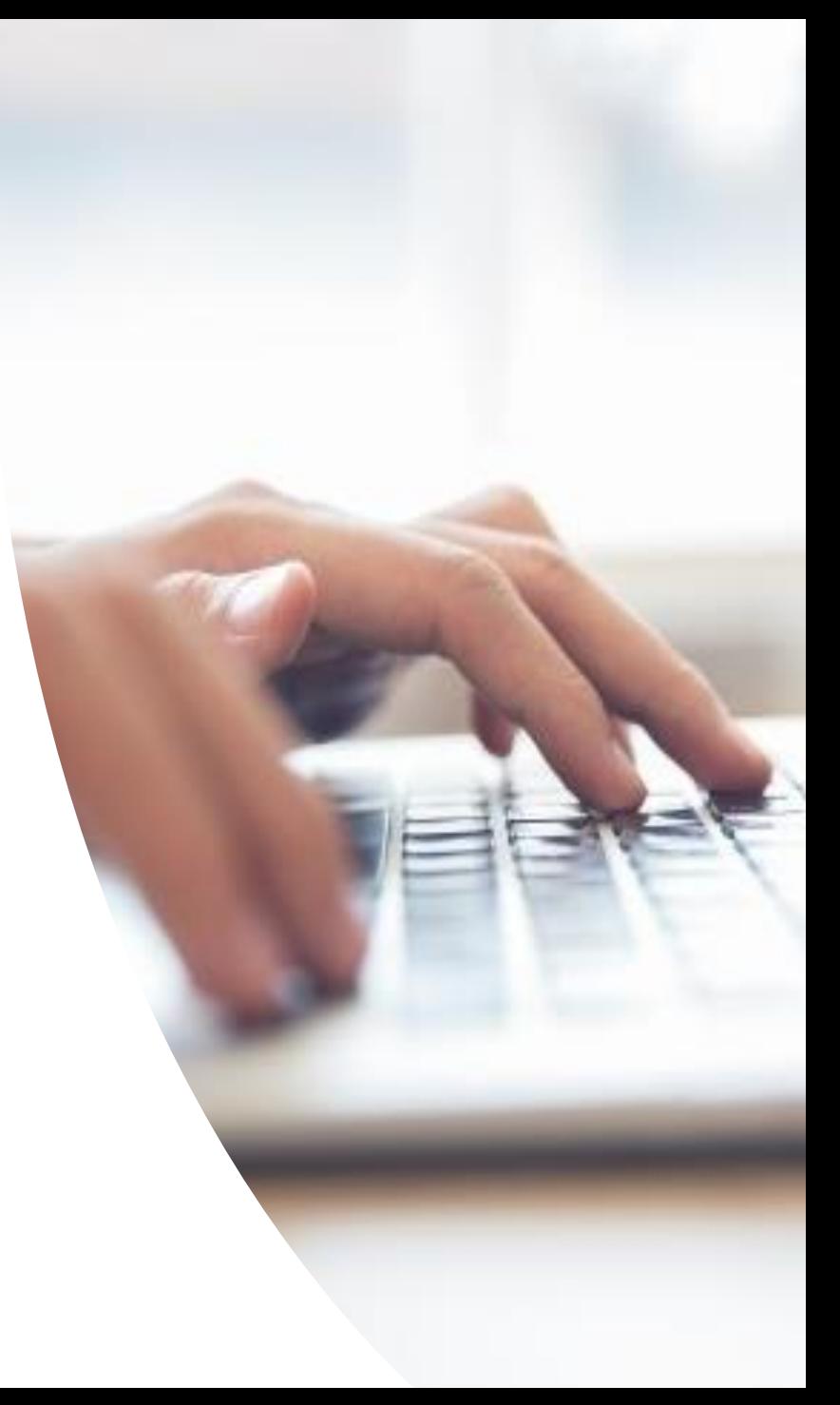

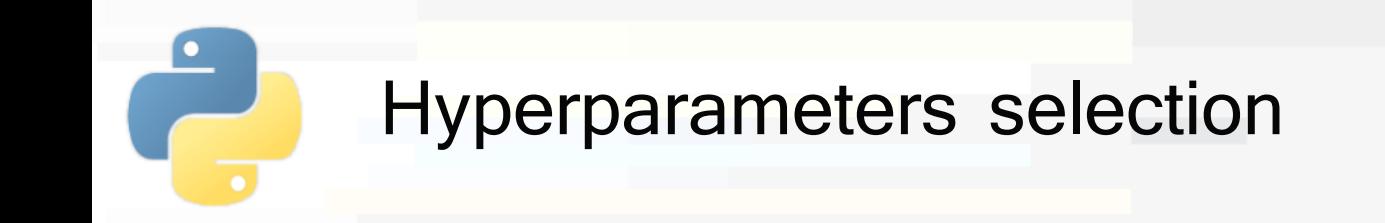

- Hyperparameters vs parameters
	- Hyperparameters are selected by the user
	- **Parameters are computed by the algorithm during** training
- **Important**: hyperparameters cannot be set by finding the values that give the best results on the test set
	- This methodology will overfit the test set
	- **-** Indeed, you are using **information of the test data** to select some **training** hyperparameters

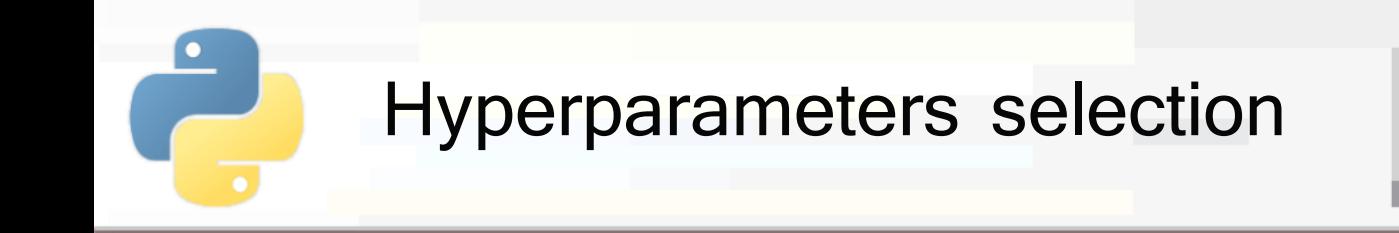

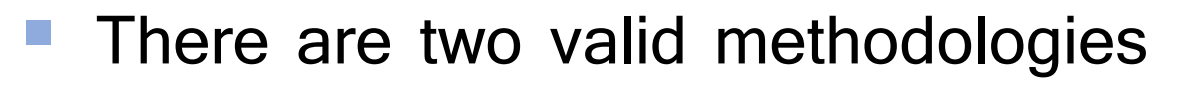

- 1. Use hold-out to divide training data in 2 parts
	- Fit different model configurations on the **training** set
	- **Pick the best one by evaluating the performances on** the **validation** set

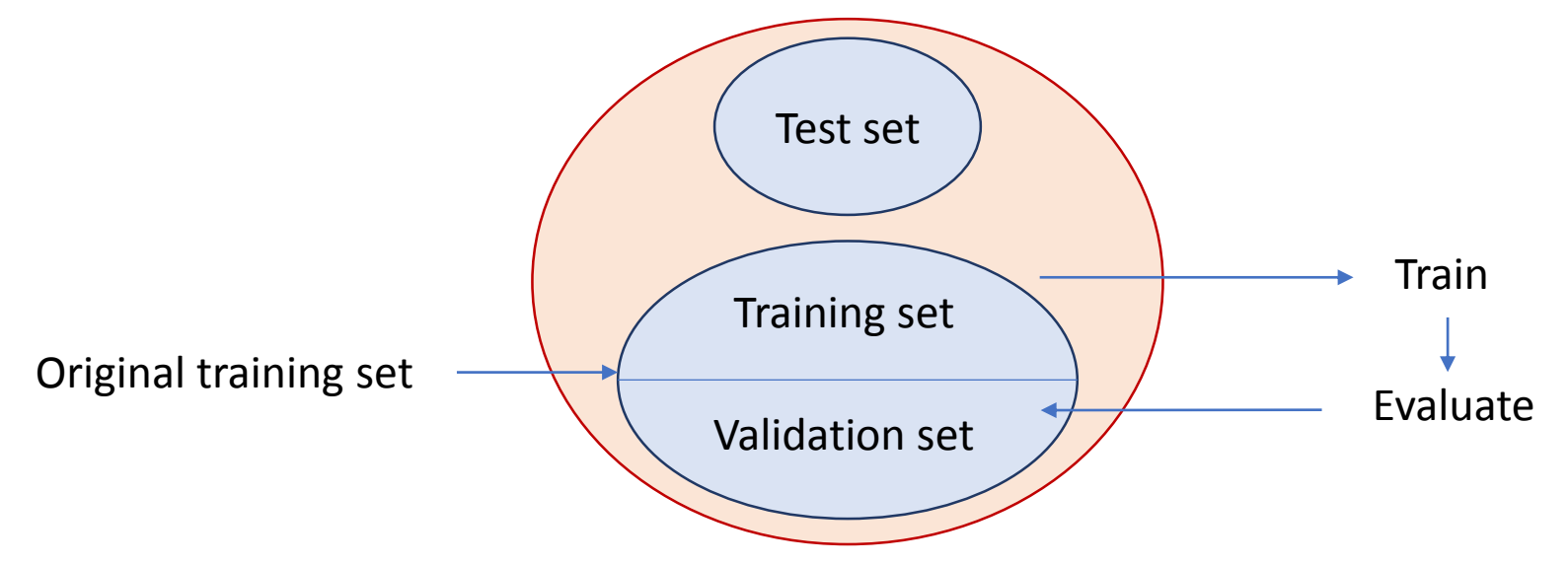

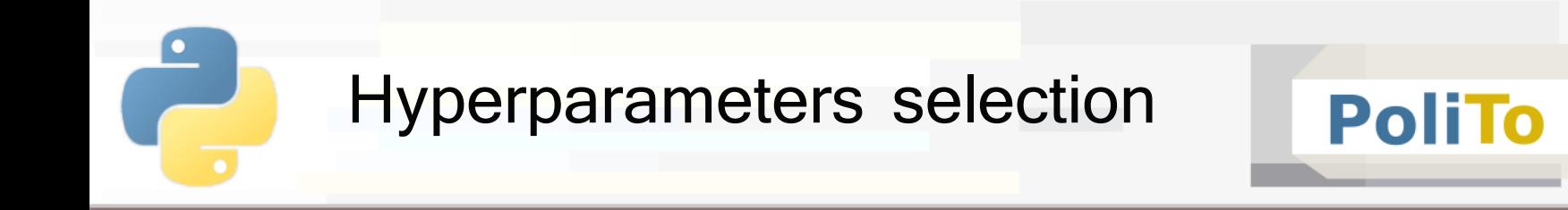

Finally test the selected model on the actual **test set** to have a measure of how well the selected hyperparameters work with new data

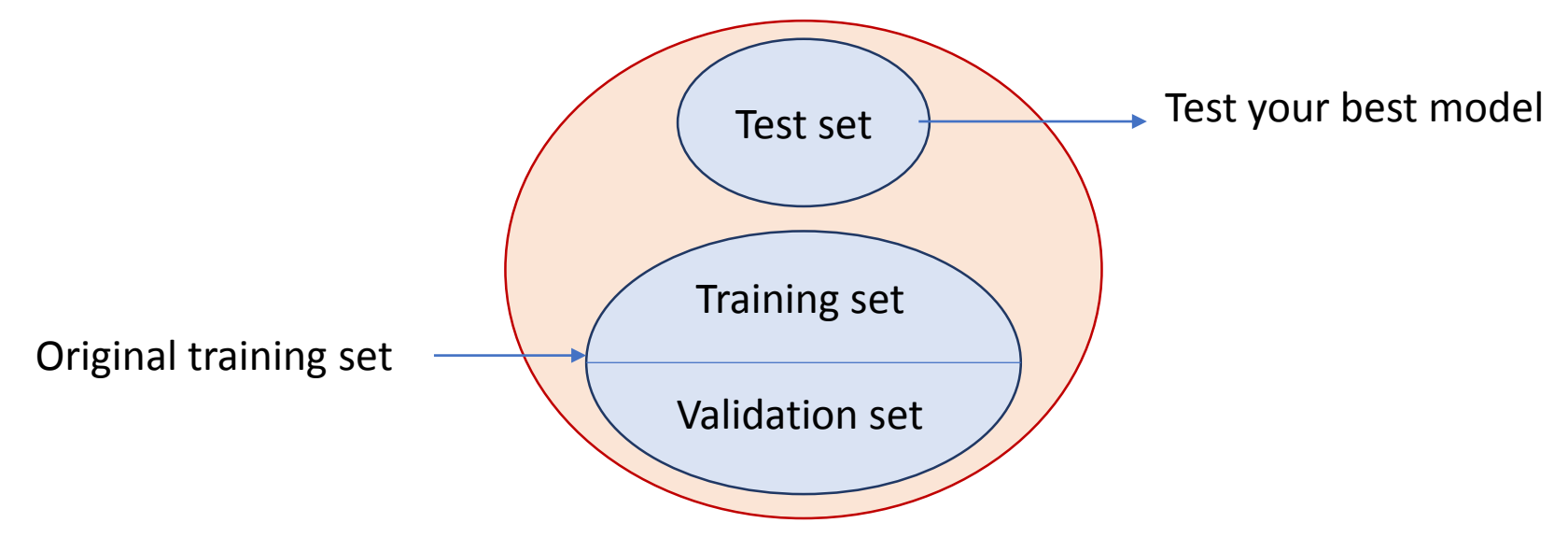

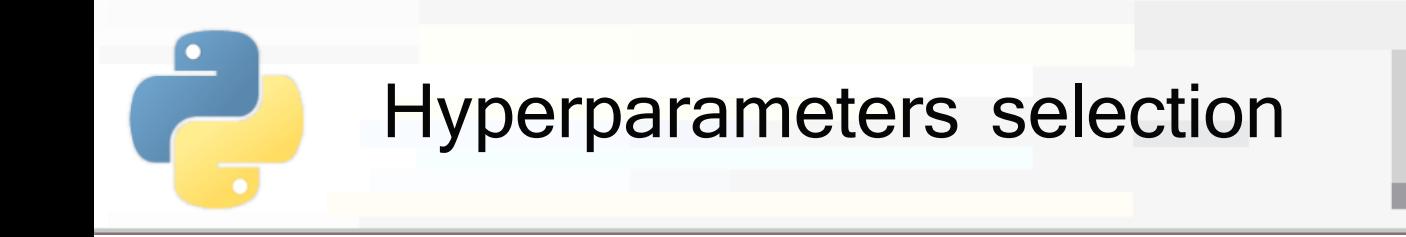

- 2. Use cross-validation (k-fold) on training data
	- At each **iteration** 1 partition of the training data is used as **validation** set, the others are used to **train** the models

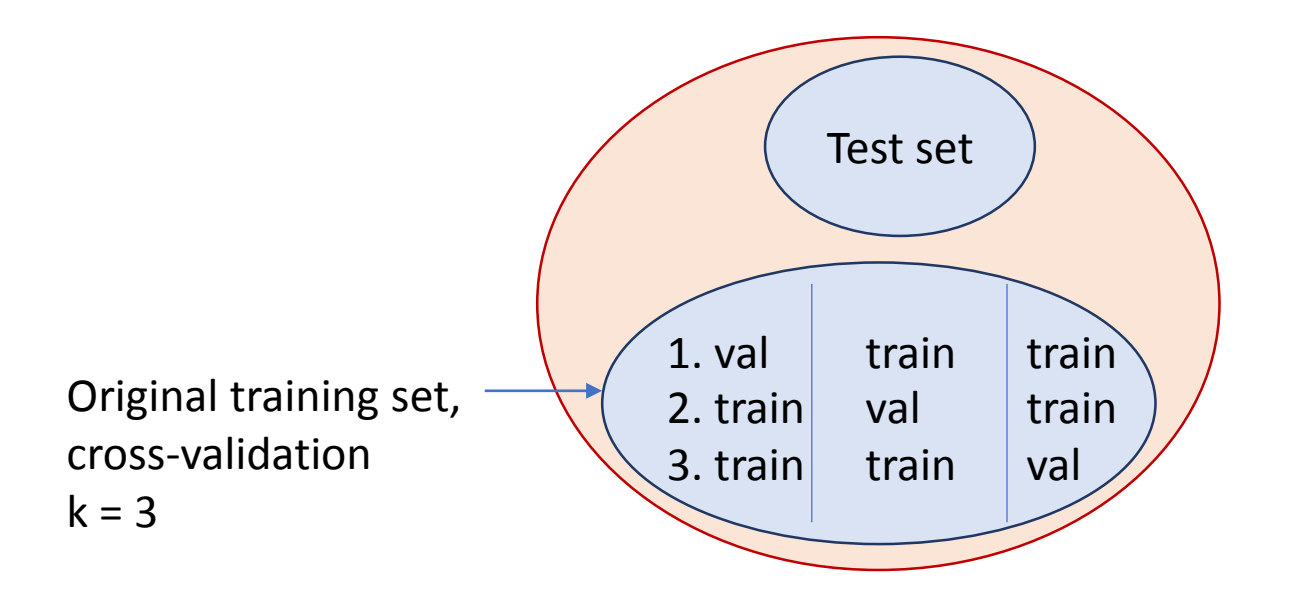

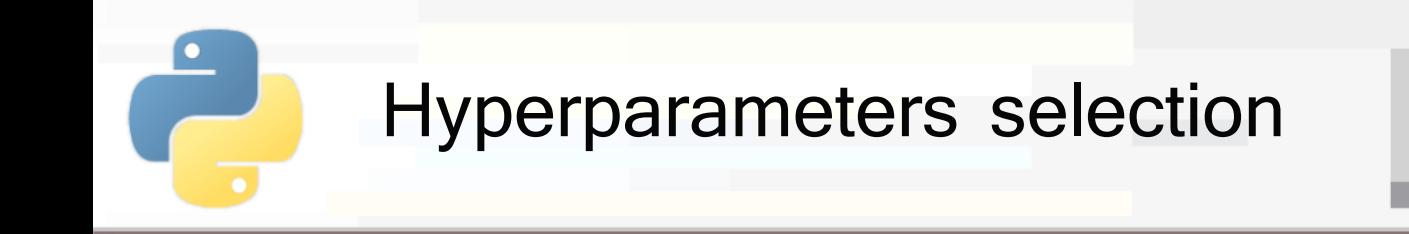

- **PoliTo**
- 2. Use cross-validation (k-fold) on training data
	- For a given **configuration** you train k **models** on the training partitions and evaluate them on the **validation** partition

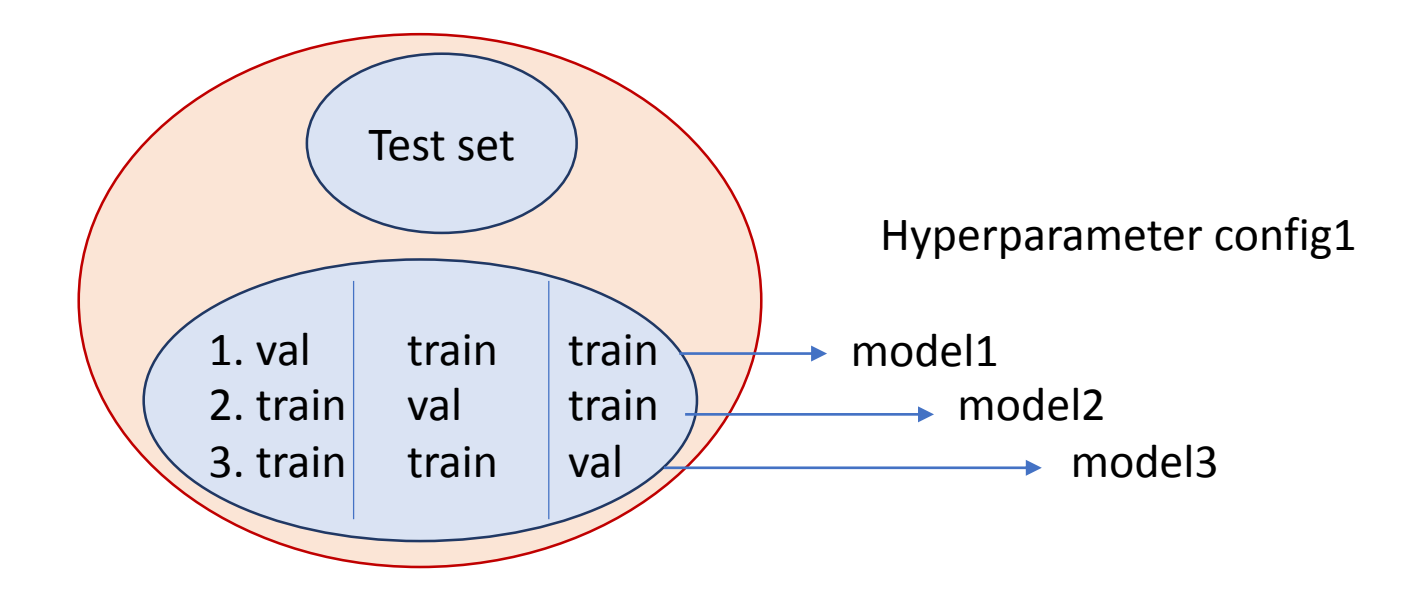

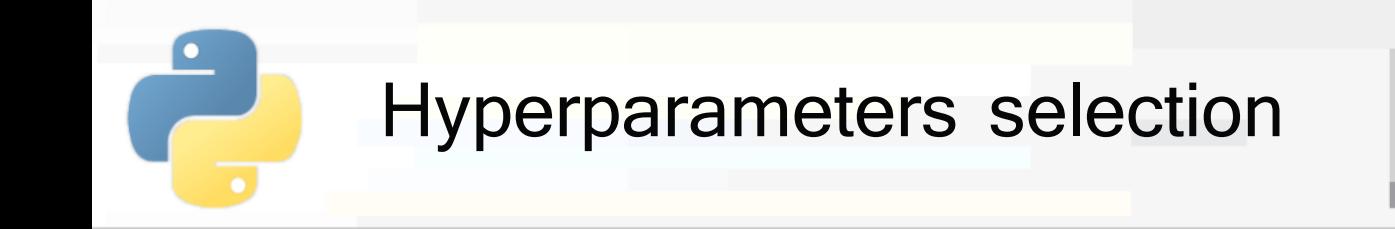

- 2. Use cross-validation (k-fold) on training data
	- For each model configuration **average** the scores on the validation partitions
	- Select the configuration with the **highest** average

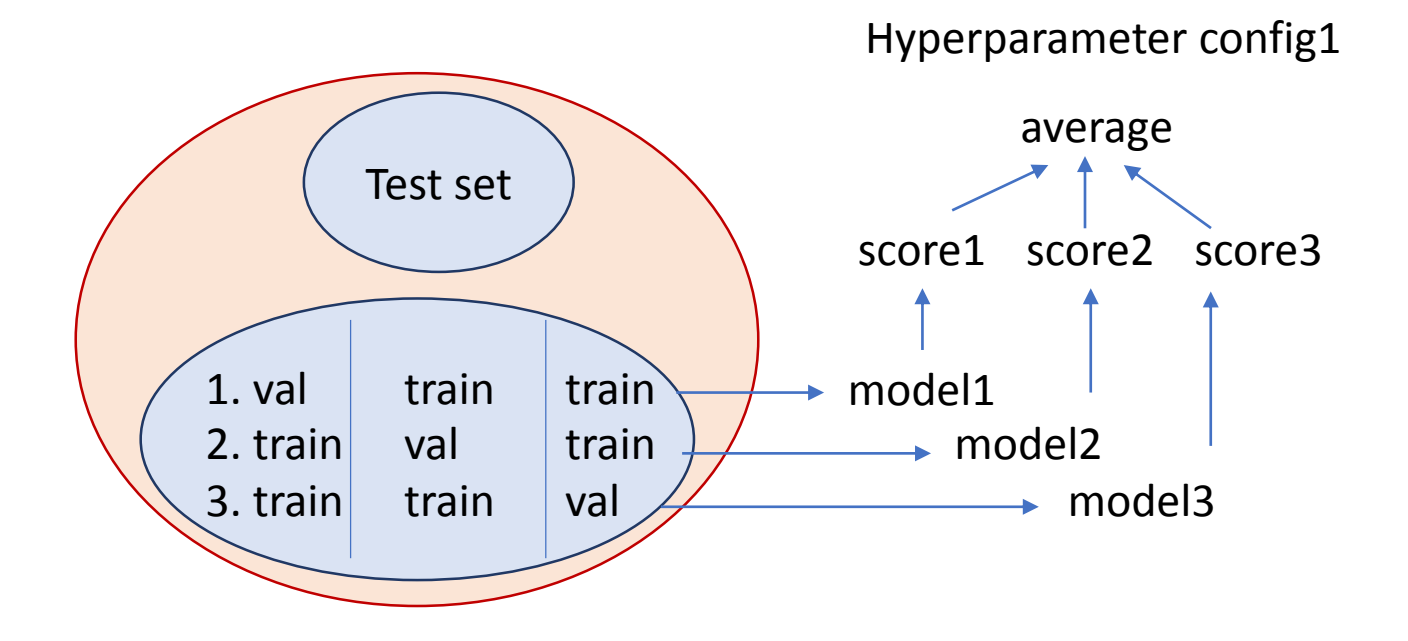

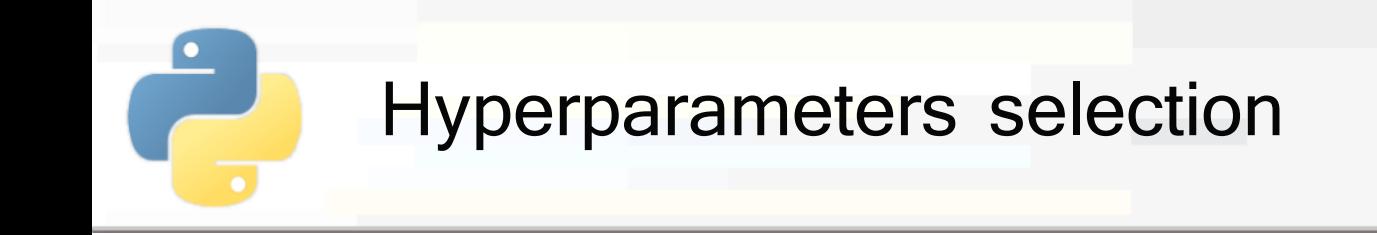

- This second methodology can be easily performed in Scikit-learn
	- First define a **dictionary** with the **parameter values** that you want to tune
	- E.g. for Ridge regresssion:

```
param\_grid = {'alpha' : [0.1, 0.2]},'fit intercept' : [True, False]}
```
- With this grid Scikit-learn will try all the **combinations**:
	- **E** {alpha=0.1,fit\_intercept=True}, {alpha=0.1,fit\_intercept=False},
	- {alpha=0.2,fit\_intercept=True}, {alpha=0.2,fit\_intercept=False},

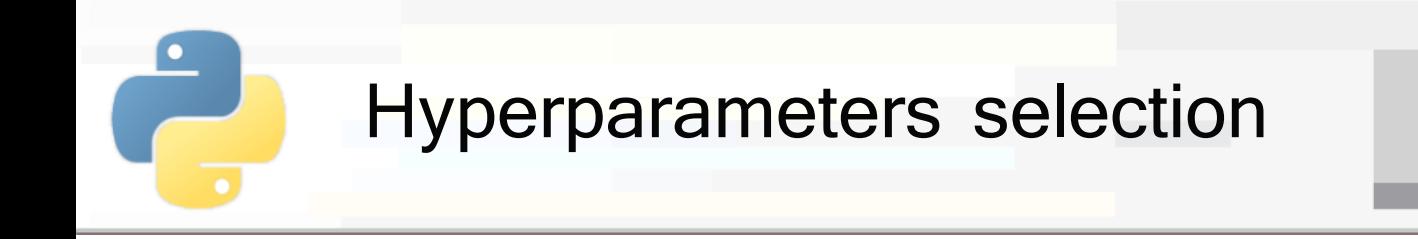

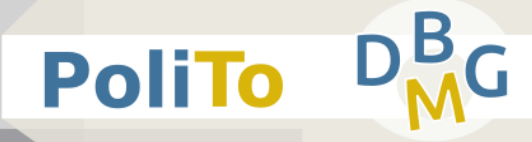

### Then define a model and call GridSearchCV

```
from sklearn.model_selection import GridSearchCV
reg = Ridge()gridsearch = GridSearchCV(reg, param_grid, scoring='r2', cv=5)
gridsearch.fit(X_train, y_train)
```
- This code will pick the best configuration of the param grid, for Ridge model,
	- According to the **R2** score
	- Using a cross validation with **k=5** partitions

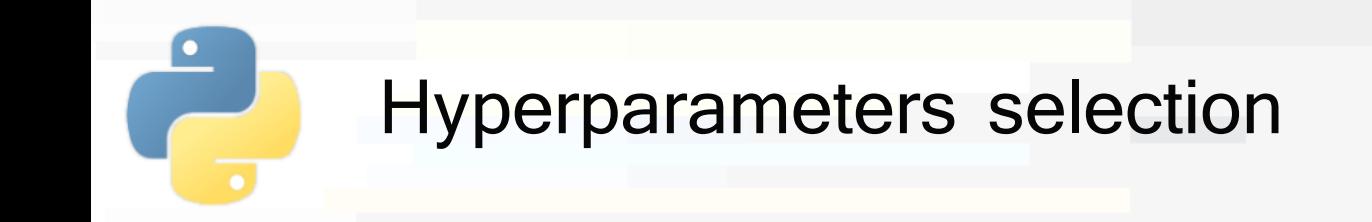

- Best parameter configuration can be found in the best params attribute of the gridsearch object
- An instance of the model with the best configuration is available in best estimator
	- It is not trained! You have to fit it to training data

```
...
gridsearch.fit(X_train, y_train)
print(gridsearch.best params ['alpha'])
print(gridsearch.best params ['fit intercept')
```
best\_configured\_model = gridsearch.best\_estimator\_

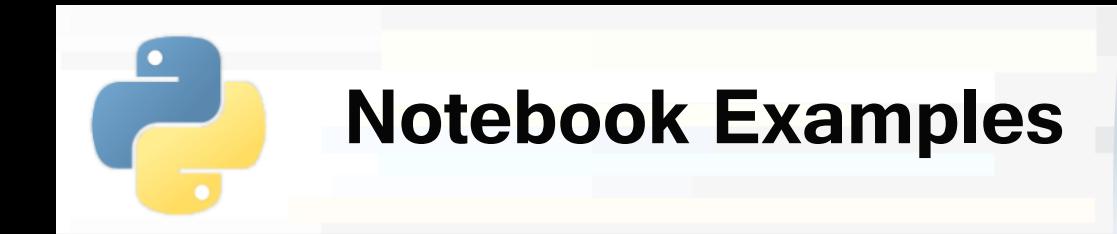

- **3d-Scikitlearn-Polynomial-Regression.ipynb**
	- **3. Grid-search to select model hyperparameters**

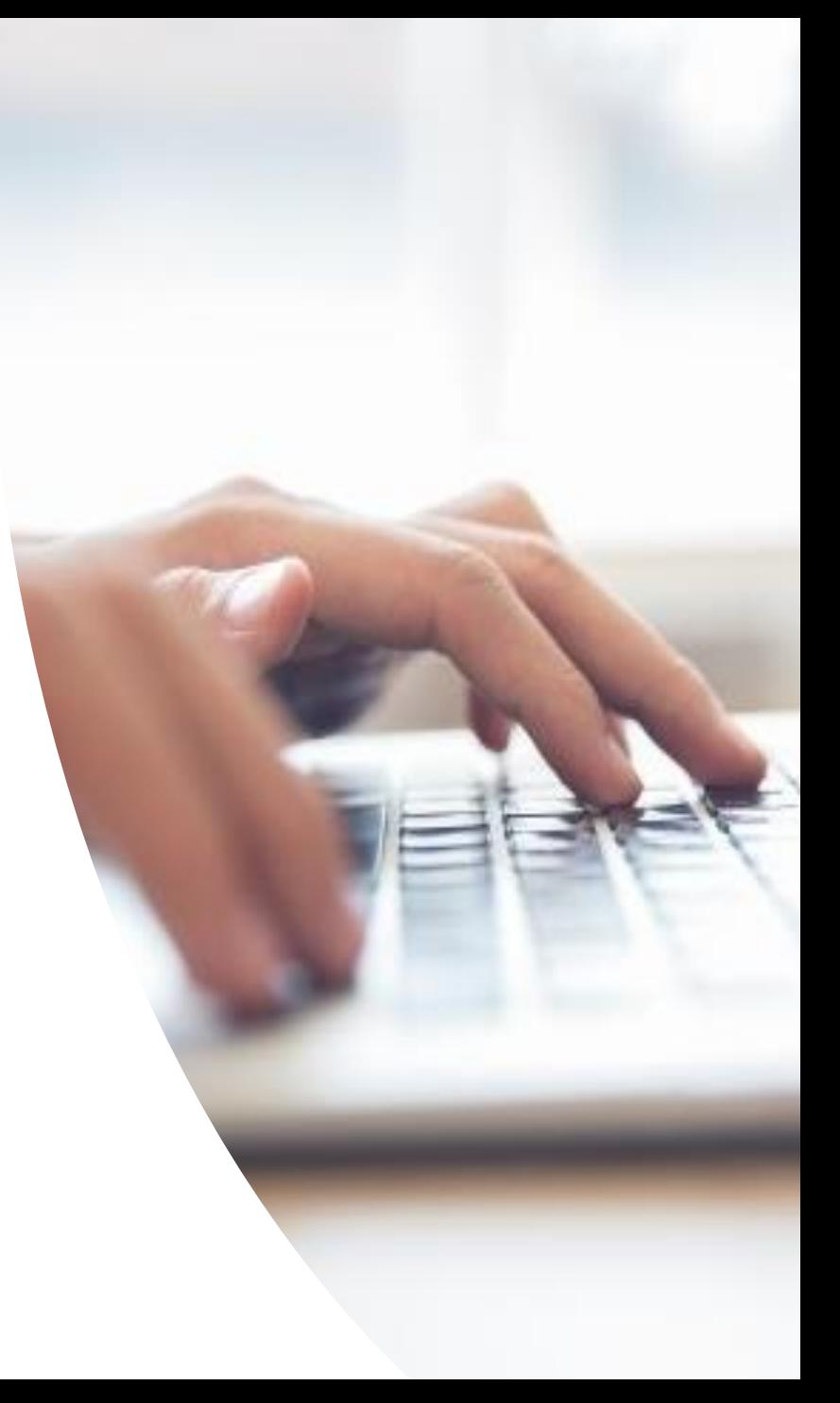